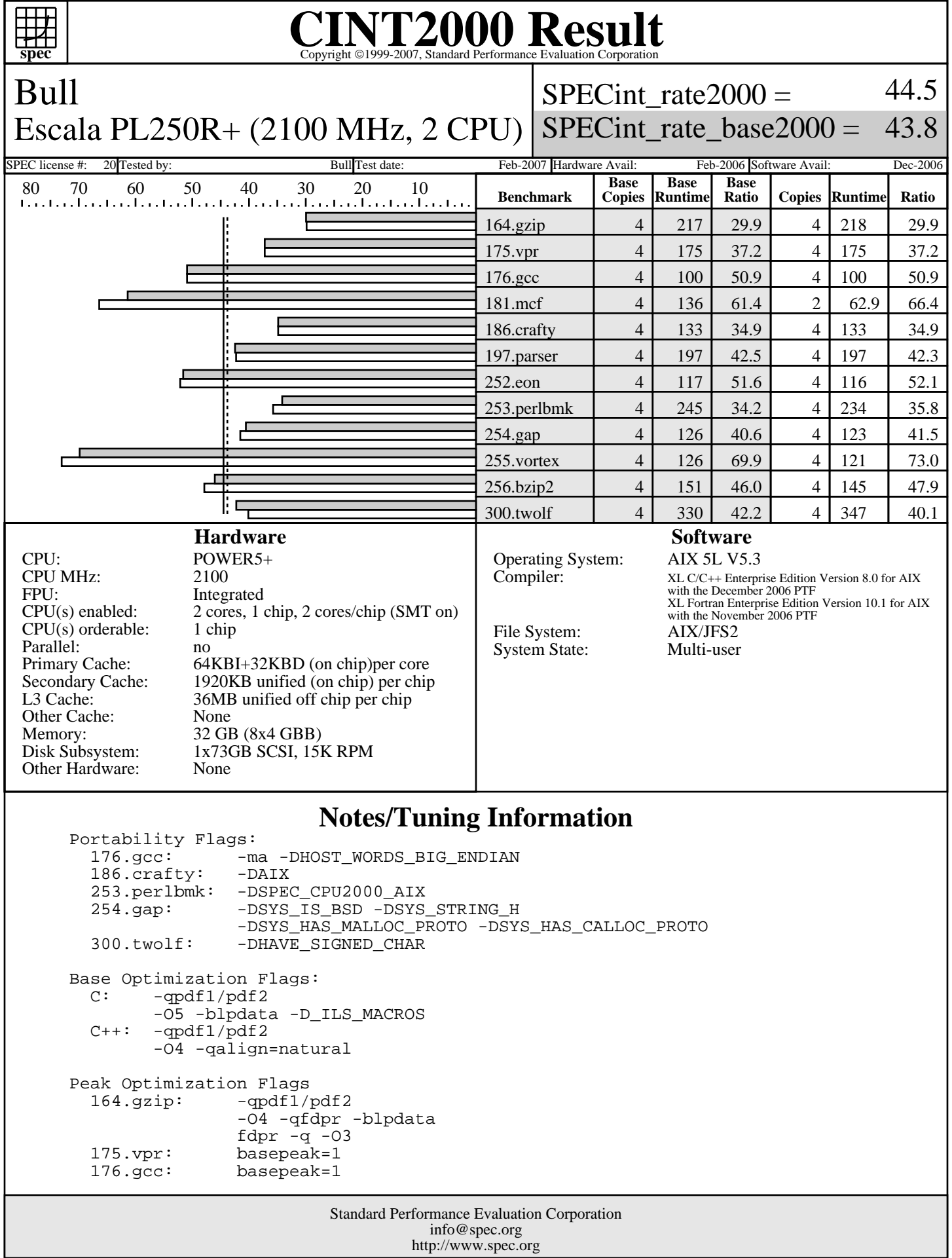

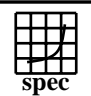

## **CINT2000 Result** Copyright ©1999-2007, Standard Performance Evaluati

Bull Escala PL250R+ (2100 MHz, 2 CPU) SPECint\_rate\_base2000 = SPECint rate $2000 =$ 44.5 43.8

SPEC license #: 20 Tested by: Bull Test date: Feb-2007 Hardware Avail: Feb-2006 Software Avail: Dec-2006

## **Notes/Tuning Information (Continued)**

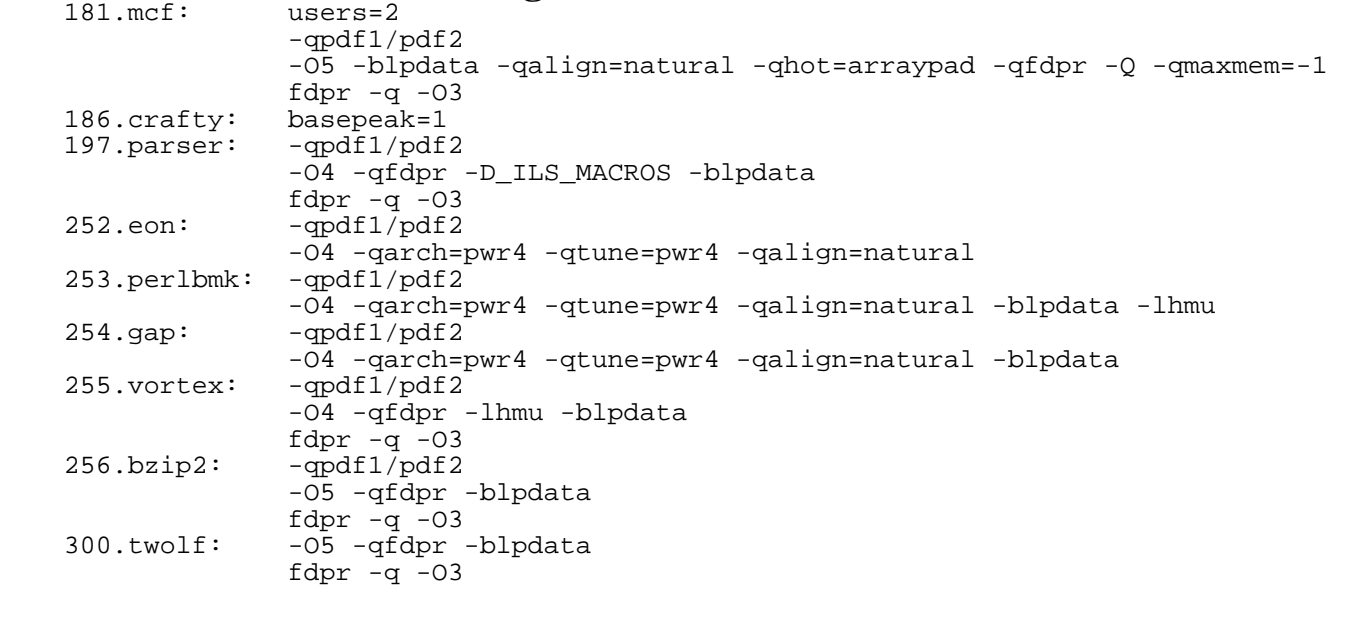

The installed OS level is AIX 5L for POWER version 5.3 with the 5300-04 Recommended Maintenence package.

 SMT: Acronym for "Simultaneous Multi-Threading". A processor technology that allows the simultaneous execution of multiple thread contexts within a single processor core. (Enabled by default) DCM: Acronym for "Dual-Chip Module" (one dual-core processor chip + one L3-cache chip)

SUT: Acronym for "System Under Test"

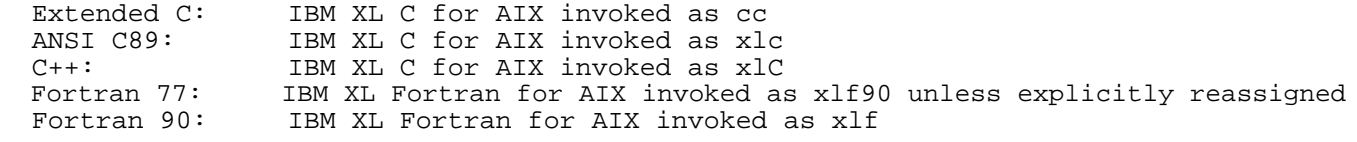

 ulimits set to unlimited. Large page mode was set as follows: vmo -r -o lgpg\_regions=800 -o lgpg\_size=16777216 bosboot -aD shutdown -rF

 The following config-file entry was used to assign each benchmark process to a core: submit = let "MYCPU=2\*\\$SPECUSERNUM"; if (("\\$MYCPU > 3")) then let "MYCPU-=3"; fi; bindprocessor \\$\\$ \\$MYCPU; \$command The "bindprocessor" AIX command binds a process to a CPU core.